## Some Concepts and Terms:

# For mpsm311 Electronic Projects 2

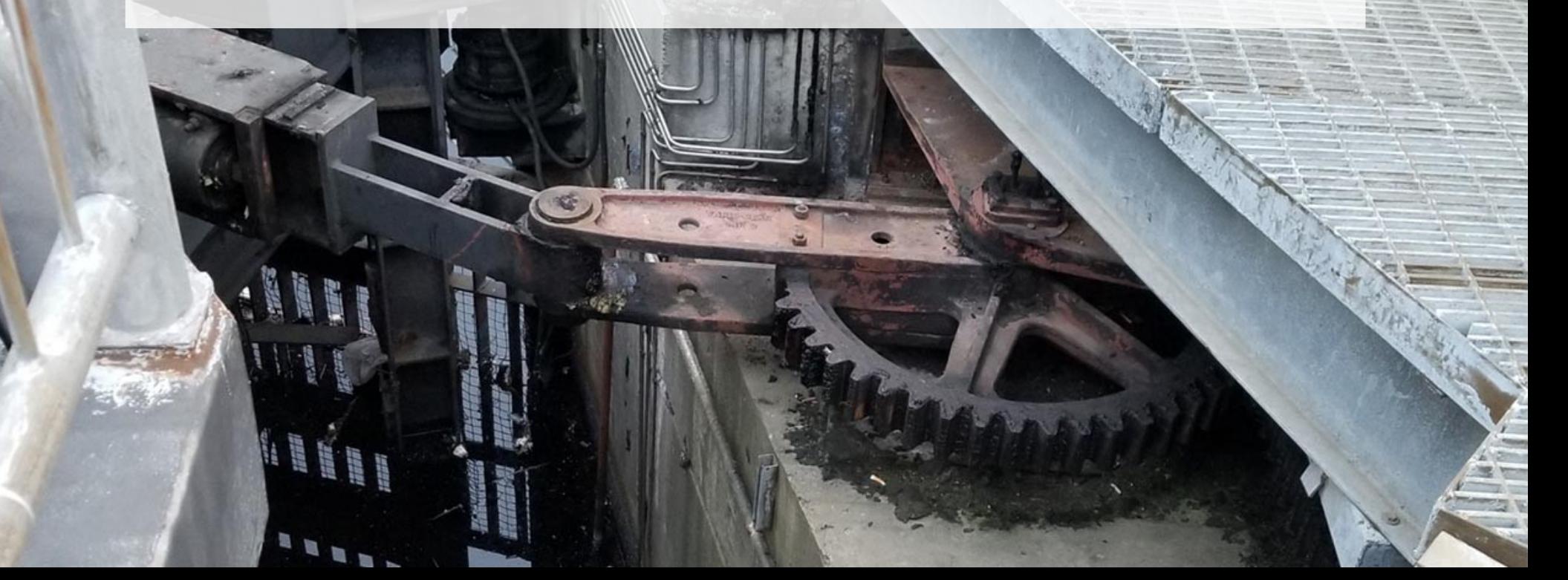

# Some Concepts and Terms:

# Variables

## Variables:

### C and Java are what's called a "strongly typed" languages.

Meaning, *you can't do this:*  $x = 7$ ; if you want to declare a variable x and give it a value of 7.

To make a variable, you first have to say *what type of variable it is*, (in this case, an *integer*.)

like this: int  $x = 7$ ;

## Variables:

### **Types of variables:**

- void : represents the absence of a variable.
- - int : integer (whole numbers)
- $\cdot$   $\pm$  10at : floating point numbers (e.g. "2.5", "1.618", etc.)
- $\bullet$  boolean : a 1 bit number (either a "0" or a "1")
- char : a single character/letter
- - String : a sequence of chars (e.g. "Hello")

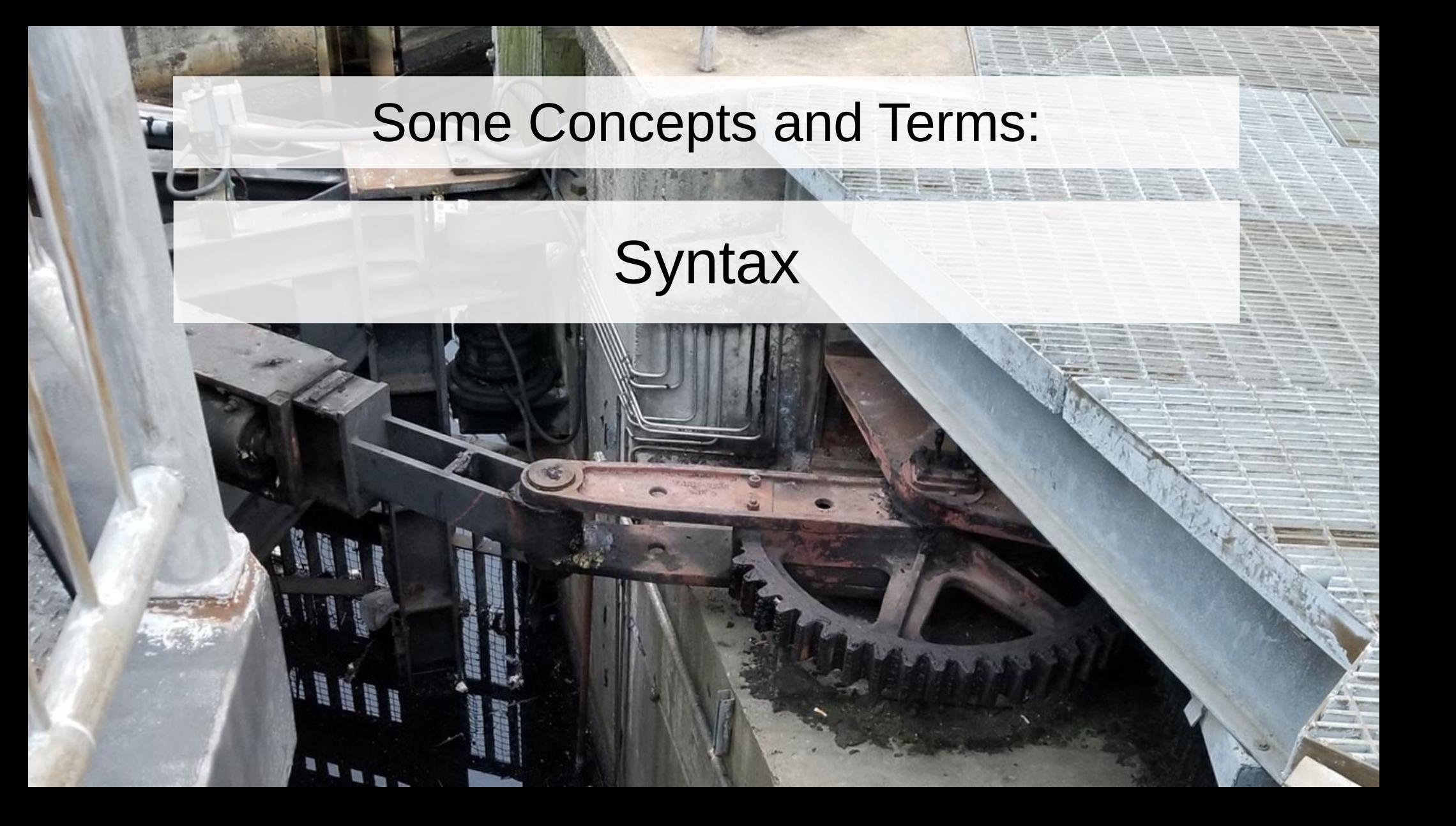

### Syntax - statements:

A *declaration or statement* always ends with a semicolon (";") - like a period at the end of a sentence.

> *Examples: (declaring a variable)*

> > int  $x = 7$ ;

*(statement that calls a function)*

Serial.print("Hello world!");

### Syntax - expressions:

An *expression* in Java or C involves operators like addition  $(+)$ , assignment  $(=)$  or function calls.

*Examples:*

```
n = n + 2;Serial.print("Hello world!");
```
## Syntax - logical expressions:

There is a special type of expression that uses operators called relational operators that describe a relationship that is either "true or "false" (or mathematically can only be a "1" or a "0".)

These are called *logical expressions* or *"boolean expressions"* -or sometimes *"boolean tests"*.

*Example:*

#### $a > b$

## Types of boolean tests: Syntax - boolean operators:

#### **operator: meaning:**

- $a > b$  True (1) if a is greater than b, false (0) otherwise
- $a \leq b$  True (1) if a is less than b, false (0) otherwise
- $a \geq b$  True (1) if a is greater than or equal to b, false (0) otherwise
- $a \leq b$  True (1) if a is less than or equal to b, false (0) otherwise
- $a = 5$  True (1) if a is exactly equal to b, false (0) otherwise
- $a \quad l = b$  True (1) if a is not equal to b, false (0) otherwise

### Syntax - loops:

A "*while loop"* repeatedly executes the statements within the curly braces as long as the statement in parentheses is true:

```
int i = 1;
while( i < 5 ) {
  Serial.print("The number is: ");
  Serial.println(i);
  i = i + 1;}
```
## Syntax - loops:

A "*for loop"* is used for counting. It repeatedly executes the statements within the curly braces as long as the statement in the test is true:

```
example:
```
 *"loop for as long as i is less than 5."*

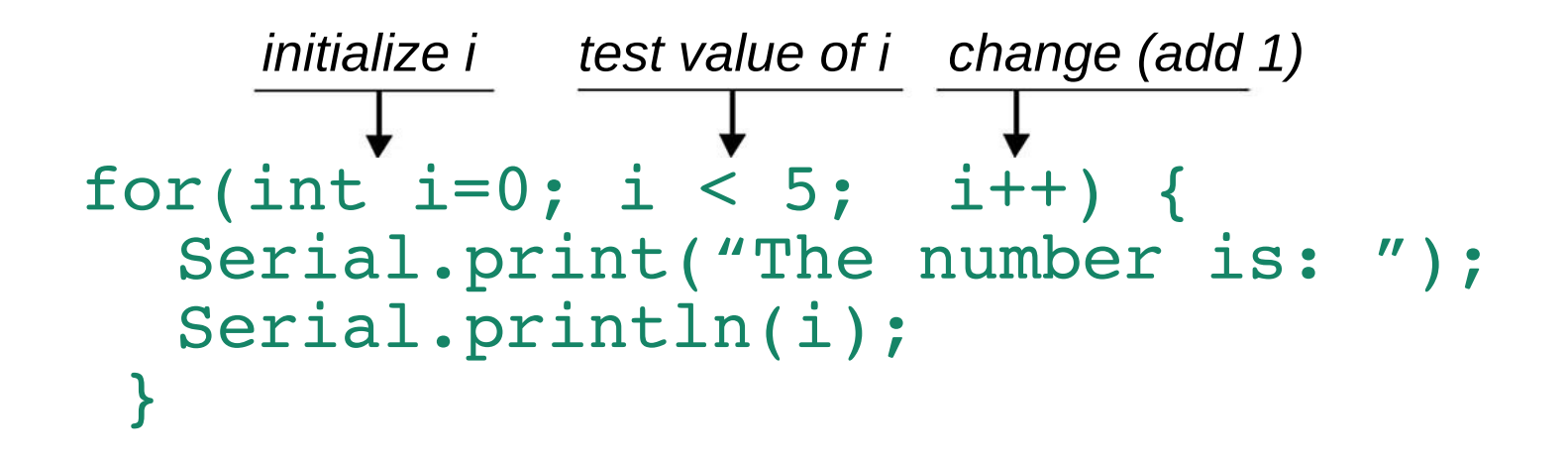

### Syntax - conditional statements:

A "*conditional statement" changes the flow of the execution of the program based on the result of a boolean condition.*

 *example:*

```
n = n + 1;if(n > 100)message = "it's too big.";
 }
```

```
more examples:
             n = n + 1;simple else-if : if(n > 100){
               message = "It's too big.";
              } else {
              message = "It's ok.";
 }
            n = n + 1;else.. if.. else : if(n > 100){
              message = "It's too big.";
             } else if(n < 0) {
              message = "It's too small.";
            }
       Syntax - conditional statements:
```
# Some Concepts and Terms:

# **Functions**

### Syntax - functions:

Functions are the building blocks of your programs.

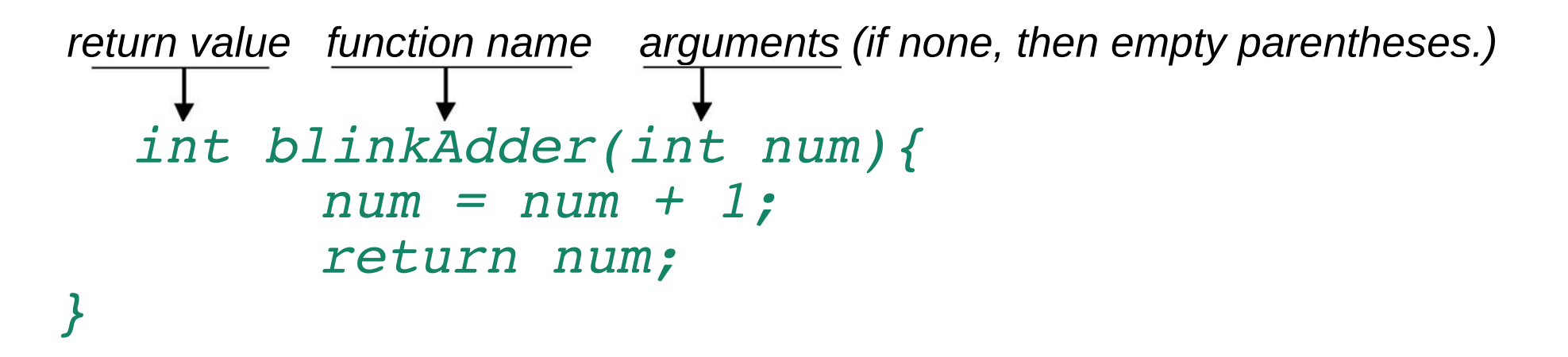

How it would be used: (We say, "calling a function".)

int newNumber =  $blinkAdder(2)$ ;

### Syntax - functions:

*Another example:*

```
void printButtonState() {
     buttonState = digitalRead(buttonPin);
    if(buttonState == LOW) {
       Serial.print("The button is closed.");
       } else {
       Serial.print("The switch is open.");
 }
     delay(1000);
 }
```